# Package 'GMDH2'

July 22, 2019

Type Package

Title Binary Classification via GMDH-Type Neural Network Algorithms

Version 1.5

Date 2019-07-22

**Depends**  $R (= 3.2.2)$ 

Imports e1071, utils, graphics, stats, randomForest, glmnet, nnet, MASS, plotly, magrittr, xtable

Suggests mlbench

Author Osman Dag [aut, cre], Erdem Karabulut [aut], Reha Alpar [aut]

Maintainer Osman Dag <osman.dag@outlook.com>

URL http://www.softmed.hacettepe.edu.tr/GMDH2

Description Performs binary classification via Group Method of Data Handling (GMDH) - type neural network algorithms. There exist two main algorithms available in GMDH() and dceG-MDH() functions. GMDH() performs classification via GMDH algorithm for a binary response and returns important variables. dceGMDH() performs classification via diverse classifiers ensemble based on GMDH (dce-GMDH) algorithm. Also, the package produces a wellformatted table of descriptives for a binary response. Moreover, it produces confusion matrix, its related statistics and scatter plot (2D and 3D) with classification labels of binary classes to assess the prediction performance. All 'GMDH2' functions are designed for a binary response (Dag et al., 2019, <https://download.atlantis-press.com/article/125911202.pdf>).

License GPL  $(>= 2)$ 

NeedsCompilation no Repository CRAN Date/Publication 2019-07-22 21:40:04 UTC

## R topics documented:

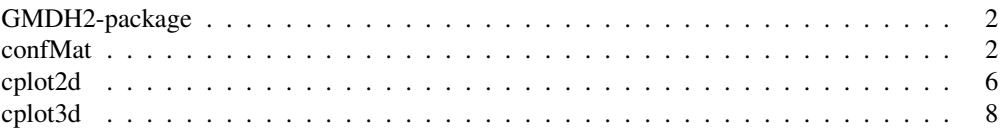

#### $2 \cos(\theta)$  conflat

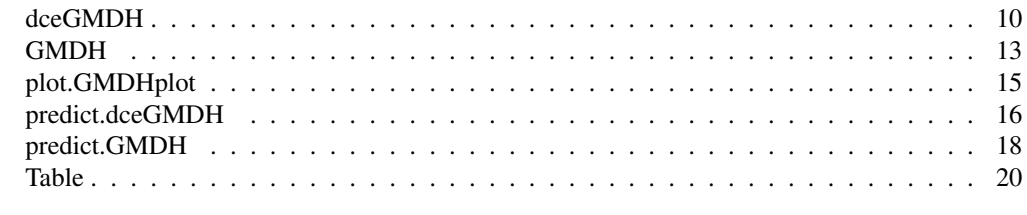

GMDH2-package *Binary Classification via GMDH-Type Neural Network Algorithms*

#### Description

Performs binary classification via Group Method of Data Handling (GMDH) - type neural network algorithms. There exist two main algorithms available in GMDH() and dceGMDH() functions. GMDH() performs classification via GMDH algorithm for a binary response and returns important variables. dceGMDH() performs classification via diverse classifiers ensemble based on GMDH (dce-GMDH) algorithm. Also, the package produces a well-formatted table of descriptives for a binary response. Moreover, it produces confusion matrix, its related statistics and scatter plot (2D and 3D) with classification labels of binary classes to assess the prediction performance. All 'GMDH2' functions are designed for a binary response (Dag et al., 2019, <https://download.atlantis-press.com/article/125911202.pdf>).

## Details

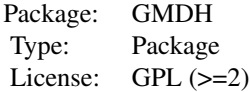

confMat *Confusion Matrix*

#### Description

confMat constructs a  $2\times2$  confusion matrix and returns some statistics related to confusion matrix.

#### Usage

```
confMat(data, ...)
## Default S3 method:
confMat(data, reference, positive = NULL, verbose = TRUE, ...)
```

```
## S3 method for class 'table'
confMat(data, positive = NULL, verbose = TRUE, \ldots)
```
## Arguments

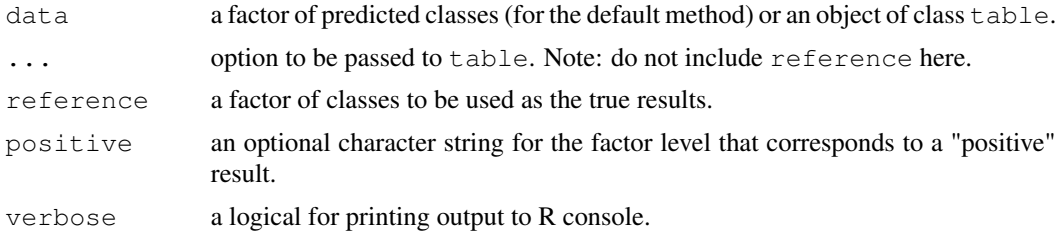

## Details

The confMat function requires that the factors have exactly the same levels. The function constructs  $2\times2$  confusion matrix and calculates accuracy, no information rate (NIR), unweighted Kappa statistic, Matthews correlation coefficient, sensitivity, specificity, positive predictive value (PPV), negative predictive value (NPV), prevalence, balanced accuracy, youden index, detection rate, detection prevalence, precision, recall and F1 measure.

Suppose a  $2\times 2$  table with notation

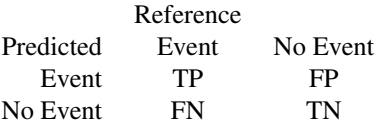

TP is the number of true positives, FP is the number of false positives, FN is the number of false negatives and TN is the number of true negatives.

$$
Accuracy = \frac{TP + TN}{TP + FP + FN + TN}
$$

$$
NIR = max(Prevulence, 1 - Prevalence)
$$

$$
Kappa = \frac{Accuracy - \frac{(TP + FP)(TP + FN) + (FN + TN)(FP + TN)}{(TP + FP + FN + TN)^2}}{1 - \frac{(TP + FP)(TP + FN) + (FN + TN)(FP + TN)}{(TP + FP + FN + TN)^2}}
$$

$$
MCC = \frac{TP \times TN - FP \times FN}{\sqrt{(TP + FP) \times (FN + TN) \times (TP + FN) \times (FP + TN)}}
$$

$$
Sensitivity = \frac{TP}{TP + FN}
$$

4 confMat  $\alpha$  confMat  $\alpha$ 

$$
Specificity = \frac{TN}{TN + FP}
$$
\n
$$
PPV = \frac{TP}{TP + FP}
$$
\n
$$
NPV = \frac{TN}{TN + FN}
$$
\n
$$
Prevalence = \frac{TP + FN}{TP + FP + FN + TN}
$$
\n
$$
Balanced accuracy = \frac{Sensitivity + Specificity}{2}
$$
\n
$$
Youden index = Sensitivity + Specificity - 1
$$
\n
$$
Detection rate = \frac{TP}{TP + FP + FN + TN}
$$
\n
$$
Detection prevalence = \frac{TP + FP}{TP + FP + FN + TN}
$$
\n
$$
Precision = \frac{TP}{TP + FP}
$$
\n
$$
Recall = \frac{TP}{TP + FN}
$$
\n
$$
F1 = \frac{2}{Recall + Precision}
$$

## Value

Returns a list containing following elements:

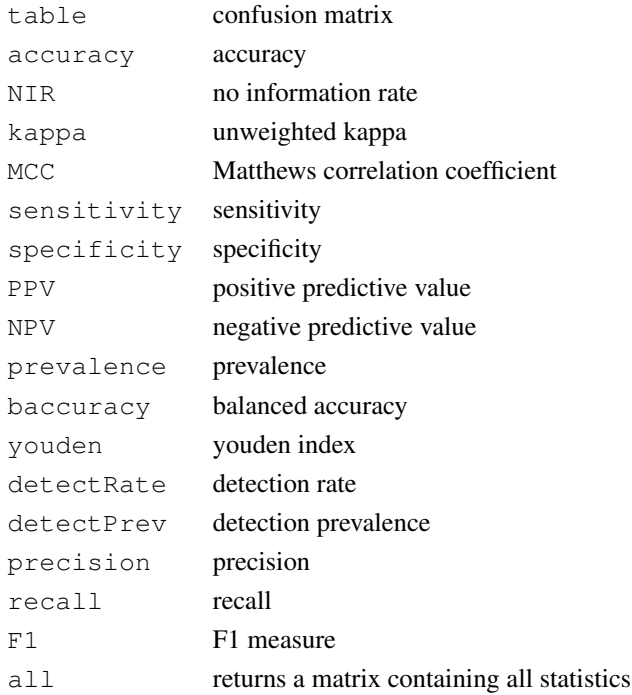

#### confMat 5

## Note

If the factors, reference and data, have the same levels, but in the incorrect order, the confMat will reorder data with the order of reference.

## Author(s)

Osman Dag

## See Also

confusionMatrix

```
library(GMDH2)
library(mlbench)
data(BreastCancer)
data <- BreastCancer
# to obtain complete observations
completeObs <- complete.cases(data)
data <- data[completeObs,]
x \leftarrow \text{data_matrix}(data[, 2:10])y \leftarrow data[, 11]seed <- 12345
set.seed(seed)
nobs <- length(y)
# to split train, validation and test sets
indices <- sample(1:nobs)
ntrain <- round(nobs*0.6,0)
nvalid <- round(nobs*0.2,0)
ntest <- nobs-(ntrain+nvalid)
train.indices <- sort(indices[1:ntrain])
valid.indices <- sort(indices[(ntrain+1):(ntrain+nvalid)])
test.indices <- sort(indices[(ntrain+nvalid+1):nobs])
x.train <- x[train.indices,]
y.train <- y[train.indices]
x.valid <- x[valid.indices,]
y.valid <- y[valid.indices]
```

```
x.test <- x[test.indices,]
y.test <- y[test.indices]
set.seed(seed)
# to construct model via dce-GMDH algorithm
model <- dceGMDH(x.train, y.train, x.valid, y.valid)
# to obtain predicted classes for test set
y.test_pred <- predict(model, x.test, type = "class")
# to obtain confusion matrix and some statistics for test set
confMat(y.test_pred, y.test, positive = "malignant")
# to obtain statistics from table
result <- table(y.test_pred, y.test)
confMat(result, positive = "malignant")
```
cplot2d *2D Scatter Plot with Classification Labels*

#### Description

cplot2d produces two dimensional scatter plot with classification labels of binary classes.

#### Usage

```
cplot2d(x1, x2, ypred, yobs, colors = c("red", "blue"), symbols = c("circle", "o"),
  size = 10, xlab = NULL, ylab = NULL, title = NULL)
```
#### Arguments

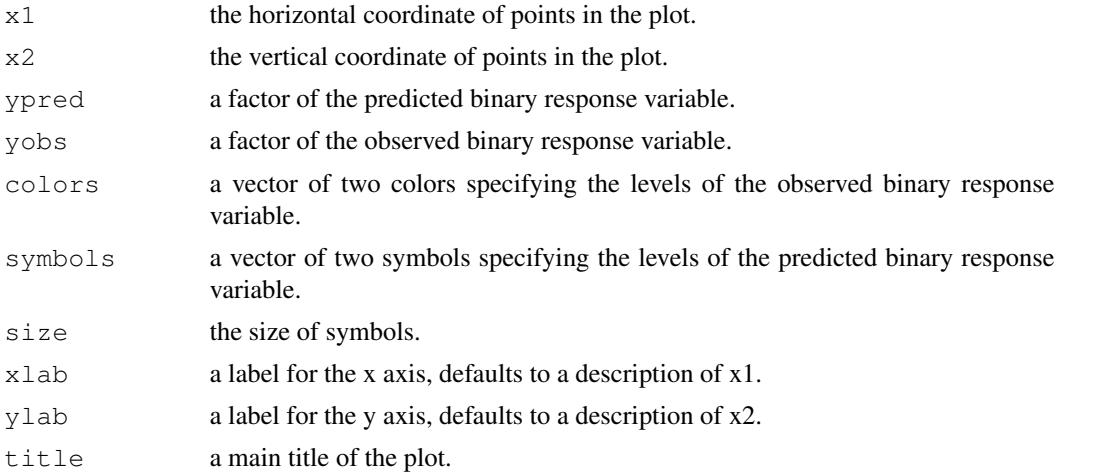

#### cplot2d **7**

## Details

Symbols indicate the observed classes of binary response. Colors show TRUE or FALSE classification of the observations.

## Value

An object with class "plotly" and "htmlwidget".

### Author(s)

Osman Dag

### See Also

plot\_ly

```
library(GMDH2)
library(mlbench)
data(BreastCancer)
data <- BreastCancer
# to obtain complete observations
completeObs <- complete.cases(data)
data <- data[completeObs,]
x \leftarrow data.max(ix(data[, 2:10])y \leftarrow data[, 11]seed <- 12345
set.seed(seed)
nobs <- length(y)
# to split train, validation and test sets
indices <- sample(1:nobs)
ntrain <- round(nobs*0.6,0)
nvalid <- round(nobs*0.2,0)
ntest <- nobs-(ntrain+nvalid)
train.indices <- sort(indices[1:ntrain])
valid.indices <- sort(indices[(ntrain+1):(ntrain+nvalid)])
test.indices <- sort(indices[(ntrain+nvalid+1):nobs])
x.train <- x[train.indices,]
y.train <- y[train.indices]
```

```
x.valid <- x[valid.indices,]
y.valid <- y[valid.indices]
x.test <- x[test.indices,]
y.test <- y[test.indices]
set.seed(seed)
# to construct model via dce-GMDH algorithm
model <- dceGMDH(x.train, y.train, x.valid, y.valid)
# to obtain predicted classes for test set
y.test_pred <- predict(model, x.test, type = "class")
# to obtain confusion matrix and some statistics for test set
confMat(y.test_pred, y.test, positive = "malignant")
# to produce 2D scatter plot with classification labels for test set
cplot2d(x.test[,1], x.test[,6], y.test\_pred, y.test, symbols = c("x", "o")cplot2d(x.test[,1], x.test[,6], y.test_pred, y.test, colors = c("red", "black"))
```
cplot3d *3D Scatter Plot with Classification Labels*

#### Description

cplot3d produces three dimensional scatter plot with classification labels of binary classes.

#### Usage

```
cplot3d(x1, x2, x3, ypred, yobs, colors = c("red", "blue"),symbols = c("circle", "o"), size = 10, xlab = NULL, ylab = NULL, zlab = NULL,
 title = NULL)
```
#### Arguments

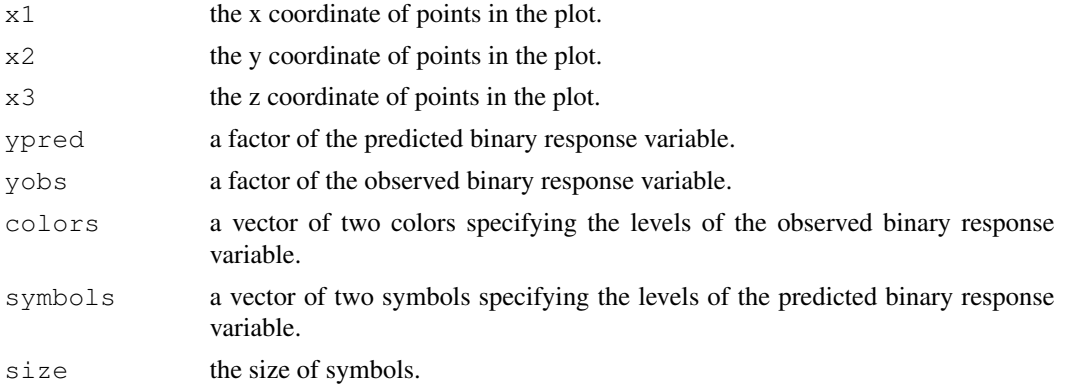

#### cplot3d 99 and 2012 12:00 point of the contract of the contract of the contract of the contract of the contract of the contract of the contract of the contract of the contract of the contract of the contract of the contrac

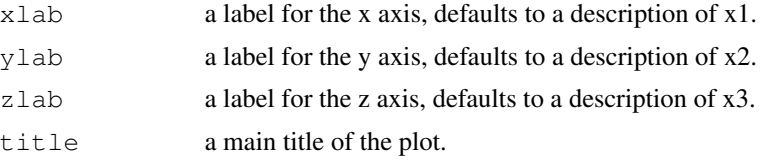

#### Details

Symbols indicate the observed classes of binary response. Colors show TRUE or FALSE classification of the observations.

## Value

An object with class "plotly" and "htmlwidget".

### Author(s)

Osman Dag

## See Also

plot\_ly

```
library(GMDH2)
library(mlbench)
data(BreastCancer)
data <- BreastCancer
# to obtain complete observations
completeObs <- complete.cases(data)
data <- data[completeObs,]
x \leftarrow \text{data_matrix}(data[, 2:10])y \leftarrow data[, 11]seed <- 12345
set.seed(seed)
nobs <- length(y)
# to split train, validation and test sets
indices <- sample(1:nobs)
ntrain <- round(nobs*0.6,0)
nvalid <- round(nobs*0.2,0)
ntest <- nobs-(ntrain+nvalid)
```

```
train.indices <- sort(indices[1:ntrain])
valid.indices <- sort(indices[(ntrain+1):(ntrain+nvalid)])
test.indices <- sort(indices[(ntrain+nvalid+1):nobs])
x.train <- x[train.indices,]
y.train <- y[train.indices]
x.valid <- x[valid.indices,]
y.valid <- y[valid.indices]
x.test <- x[test.indices,]
y.test <- y[test.indices]
set.seed(seed)
# to construct model via dce-GMDH algorithm
model <- dceGMDH(x.train, y.train, x.valid, y.valid)
# to obtain predicted classes for test set
y.test_pred <- predict(model, x.test, type = "class")
# to obtain confusion matrix and some statistics for test set
confMat(y.test_pred, y.test, positive = "malignant")
# to produce 3D scatter plot with classification labels for test set
cplot3d(x.test[,1], x.test[,6], x.test[,3], y.test_pred, y.test,
colors = c("red", "black"))
```
dceGMDH *Diverse Classifiers Ensemble Based on GMDH-Type Neural Network Algorithm for Binary Classification*

#### Description

dceGMDH makes a binary classification via diverse classifiers ensemble Based on GMDH-Type Neural Network (dce-GMDH) Algorithm.

#### Usage

```
dceGMDH(x.train, y.train, x.valid, y.valid, alpha = 0.6, maxlayers = 10,
  maxneurons = 15, exCriterion = "MSE", verbose = TRUE, svm_options,
   randomForest_options, naiveBayes_options, cv.glmnet_options, nnet_options, ...)
```
#### Arguments

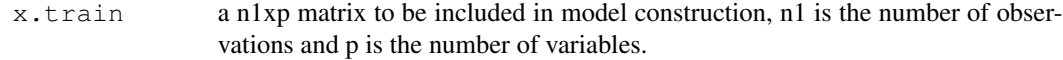

#### dceGMDH 11

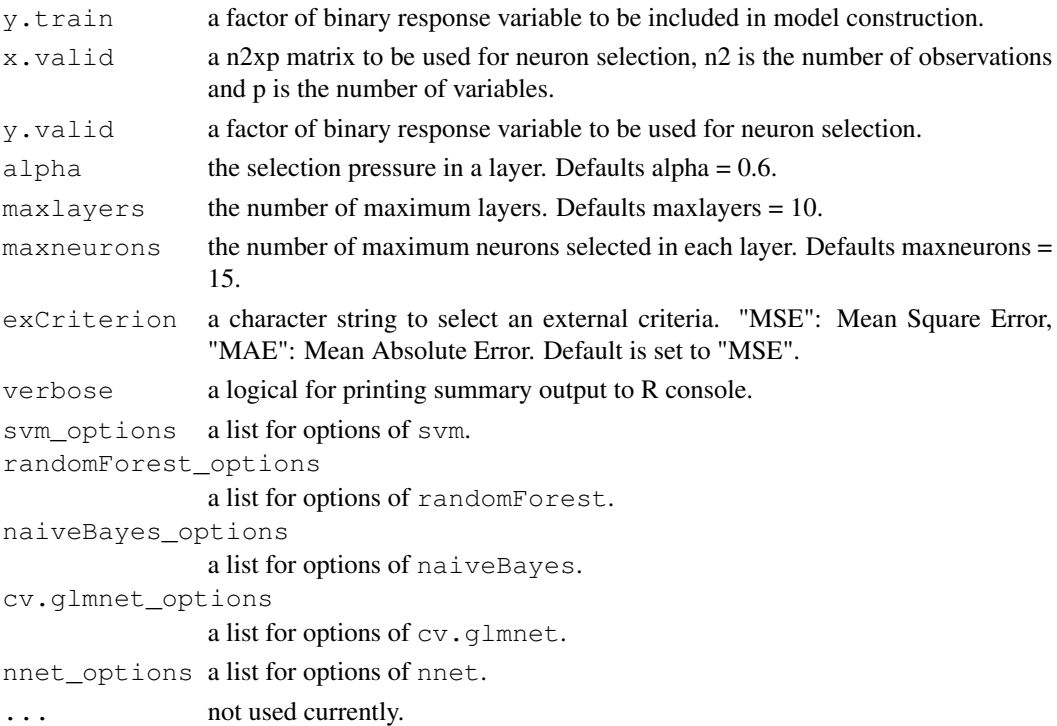

## Value

A list with class "dceGMDH" and "GMDHplot" containing the following components:

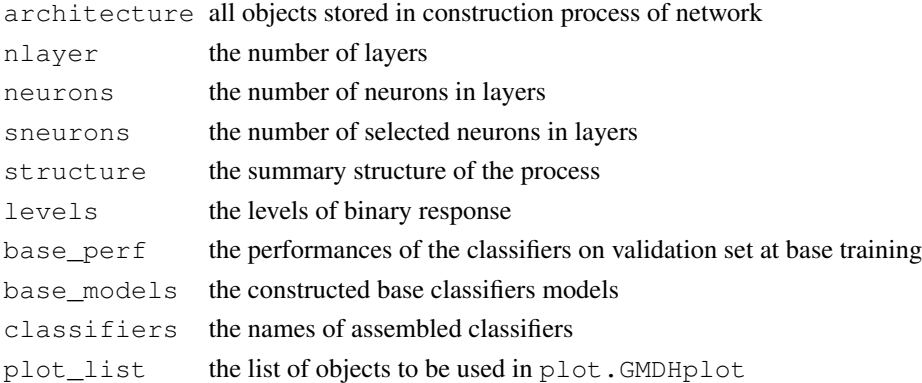

## Author(s)

Osman Dag, Erdem Karabulut, Reha Alpar

## References

Dag, O., Karabulut, E., Alpar, R. (2019). GMDH2: Binary Classification via GMDH-Type Neural Network Algorithms - R Package and Web-Based Tool. *International Journal of Computational Intelligence Systems*, 12:2, 649-660.

```
library(GMDH2)
library(mlbench)
data(BreastCancer)
data <- BreastCancer
# to obtain complete observations
completeObs <- complete.cases(data)
data <- data[completeObs,]
x \leftarrow \text{data_matrix}(data[, 2:10])y \leftarrow \text{data}[, 11]
seed <- 12345
set.seed(seed)
nobs <- length(y)
# to split train, validation and test sets
indices <- sample(1:nobs)
ntrain <- round(nobs*0.6,0)
nvalid <- round(nobs*0.2,0)
ntest <- nobs-(ntrain+nvalid)
train.indices <- sort(indices[1:ntrain])
valid.indices <- sort(indices[(ntrain+1):(ntrain+nvalid)])
test.indices <- sort(indices[(ntrain+nvalid+1):nobs])
x.train <- x[train.indices,]
y.train <- y[train.indices]
x.valid <- x[valid.indices,]
y.valid <- y[valid.indices]
x.test <- x[test.indices,]
y.test <- y[test.indices]
set.seed(seed)
# to construct model via dce-GMDH algorithm
model <- dceGMDH(x.train, y.train, x.valid, y.valid)
# to obtain predicted classes for test set
predict(model, x.test)
```
GMDH *Feature Selection and Classification via GMDH-Type Neural Network Algorithm for a Binary Response*

## Description

GMDH makes feature selection and classification via GMDH-type neural network algorithm.

## Usage

```
GMDH(x.train, y.train, x.valid, y.valid, alpha = 0.6, maxlayers = 10, maxneurons =
  exCriterion = "MSE", verbose = TRUE, ...)
```
## Arguments

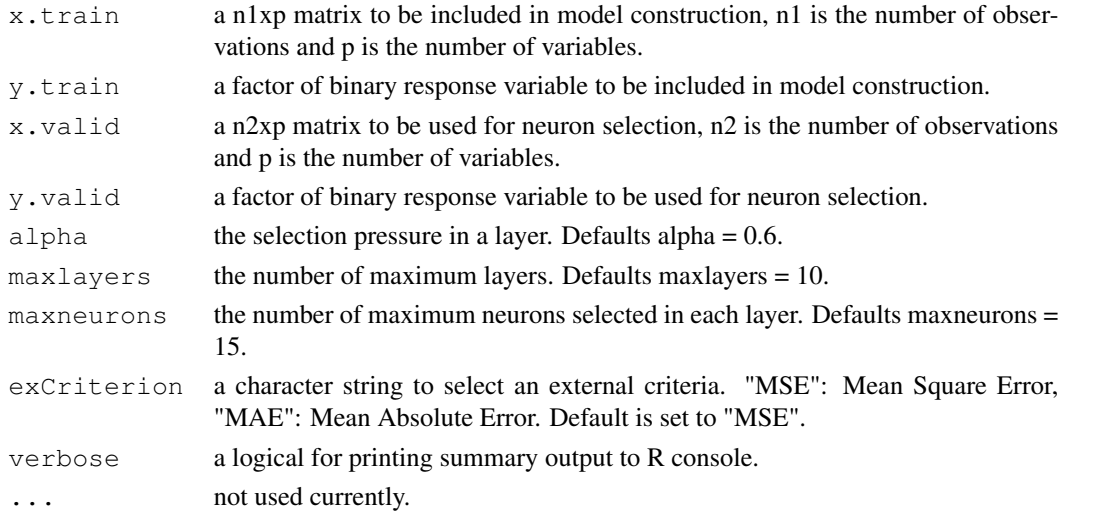

#### Value

A list with class "GMDH" and "GMDHplot" containing the following components:

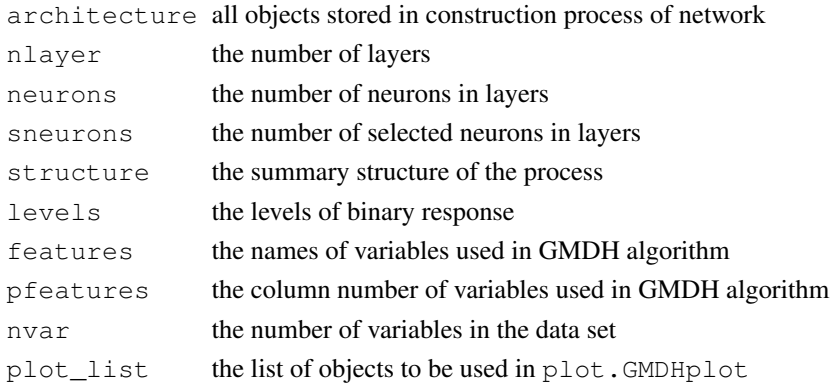

#### Author(s)

Osman Dag, Erdem Karabulut, Reha Alpar

#### References

Dag, O., Karabulut, E., Alpar, R. (2019). GMDH2: Binary Classification via GMDH-Type Neural Network Algorithms - R Package and Web-Based Tool. *International Journal of Computational Intelligence Systems*, 12:2, 649-660.

```
library(GMDH2)
library(mlbench)
data(BreastCancer)
data <- BreastCancer
# to obtain complete observations
completeObs <- complete.cases(data)
data <- data[completeObs,]
x \leftarrow \text{data_matrix}(data[, 2:10])y \leftarrow \text{data}[, 11]
seed <- 12345
set.seed(seed)
nobs <- length(y)
# to split train, validation and test sets
indices <- sample(1:nobs)
ntrain <- round(nobs*0.6,0)
nvalid <- round(nobs*0.2,0)
ntest <- nobs-(ntrain+nvalid)
train.indices <- sort(indices[1:ntrain])
valid.indices <- sort(indices[(ntrain+1):(ntrain+nvalid)])
test.indices <- sort(indices[(ntrain+nvalid+1):nobs])
x.train <- x[train.indices,]
y.train <- y[train.indices]
x.valid <- x[valid.indices,]
y.valid <- y[valid.indices]
x.test <- x[test.indices,]
y.test <- y[test.indices]
```

```
set.seed(seed)
# to construct model via GMDH algorithm
model <- GMDH(x.train, y.train, x.valid, y.valid)
predict(model, x.test)
```
plot.GMDHplot *Plotting Using GMDH and dce-GMDH Algorithms for Binary Classification*

#### Description

This function plots minimum specified external criterion across layers based upon a model trained by GMDH or dceGMDH. This is plotted for validation set.

### Usage

```
## S3 method for class 'GMDHplot'
plot(x, ...)
```
## Arguments

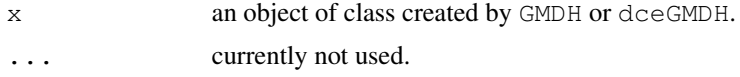

## Author(s)

Osman Dag

## See Also

GMDH, dceGMDH

## Examples

library(GMDH2)

library(mlbench) data(BreastCancer)

data <- BreastCancer

# to obtain complete observations completeObs <- complete.cases(data) data <- data[completeObs,]

```
x \leftarrow \text{data_matrix}(data[, 2:10])y \leftarrow data[, 11]
```

```
seed <- 12345
set.seed(seed)
nobs <- length(y)
# to split train, validation and test sets
indices <- sample(1:nobs)
ntrain <- round(nobs*0.6,0)
nvalid <- round(nobs*0.2,0)
ntest <- nobs-(ntrain+nvalid)
train.indices <- sort(indices[1:ntrain])
valid.indices <- sort(indices[(ntrain+1):(ntrain+nvalid)])
test.indices <- sort(indices[(ntrain+nvalid+1):nobs])
x.train <- x[train.indices,]
y.train <- y[train.indices]
x.valid <- x[valid.indices,]
y.valid <- y[valid.indices]
x.test <- x[test.indices,]
y.test <- y[test.indices]
set.seed(seed)
# to construct model via GMDH algorithm
model <- GMDH(x.train, y.train, x.valid, y.valid)
plot(model)
# to construct model via dce-GMDH algorithm
model2 <- dceGMDH(x.train, y.train, x.valid, y.valid)
plot(model2)
```
predict.dceGMDH *Predicting Using dce-GMDH Algorithm for Binary Classification*

## Description

This function predicts values based upon a model trained by dceGMDH.

#### Usage

```
## S3 method for class 'dceGMDH'
predict(object, x, type = "class", ...)
```
## predict.dceGMDH 17

## Arguments

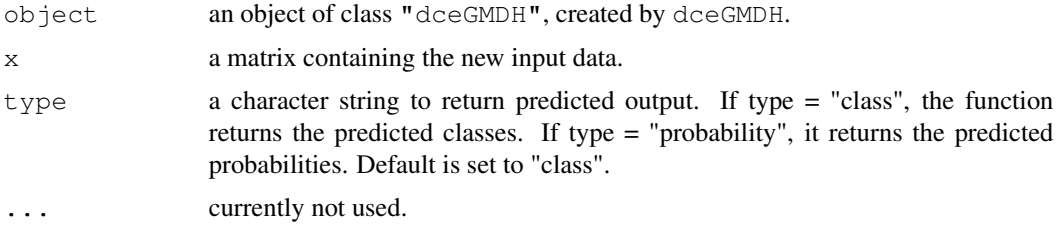

#### Value

A vector of predicted values of corresponding classes depending on type specified.

## Author(s)

Osman Dag, Erdem Karabulut, Reha Alpar

#### See Also

dceGMDH

library(GMDH2)

```
library(mlbench)
data(BreastCancer)
data <- BreastCancer
# to obtain complete observations
completeObs <- complete.cases(data)
data <- data[completeObs,]
x <- data.matrix(data[,2:10])
y \leftarrow data[, 11]seed <- 12345
set.seed(seed)
nobs <- length(y)
# to split train, validation and test sets
indices <- sample(1:nobs)
ntrain <- round(nobs*0.6,0)
nvalid <- round(nobs*0.2,0)
ntest <- nobs-(ntrain+nvalid)
train.indices <- sort(indices[1:ntrain])
```

```
valid.indices <- sort(indices[(ntrain+1):(ntrain+nvalid)])
test.indices <- sort(indices[(ntrain+nvalid+1):nobs])
x.train <- x[train.indices,]
y.train <- y[train.indices]
x.valid <- x[valid.indices,]
y.valid <- y[valid.indices]
x.test <- x[test.indices,]
y.test <- y[test.indices]
set.seed(seed)
# to construct model via dce-GMDH algorithm
model <- dceGMDH(x.train, y.train, x.valid, y.valid)
# to obtain predicted classes for test set
predict(model, x.test, type = "class")
# to obtain predicted probabilities for test set
predict(model, x.test, type = "probability")
```
predict.GMDH *Predicting Using GMDH Algorithm for Binary Classification*

#### Description

This function predicts values based upon a model trained by GMDH.

## Usage

```
## S3 method for class 'GMDH'
predict(object, x, type = "class", \ldots)
```
#### Arguments

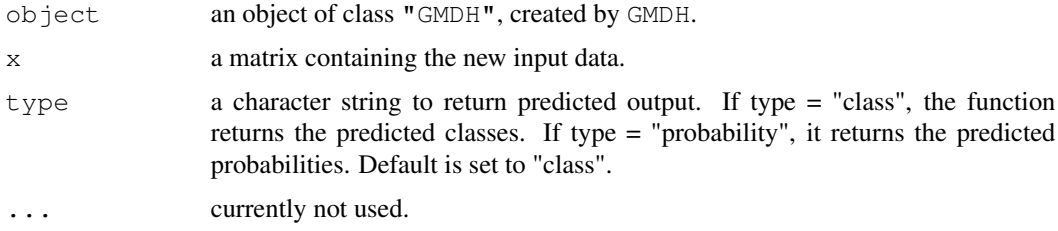

#### Value

A vector of predicted values of corresponding classes depending on type specified.

## predict.GMDH 19

## Author(s)

Osman Dag, Erdem Karabulut, Reha Alpar

#### See Also

GMDH

```
library(GMDH2)
library(mlbench)
data(BreastCancer)
data <- BreastCancer
# to obtain complete observations
completeObs <- complete.cases(data)
data <- data[completeObs,]
x \leftarrow data.max(data[, 2:10])y \leftarrow data[, 11]seed <- 12345
set.seed(seed)
nobs <- length(y)
# to split train, validation and test sets
indices <- sample(1:nobs)
ntrain \leq round (nobs *0.6, 0)
nvalid \leq round(nobs\star0.2,0)
ntest <- nobs-(ntrain+nvalid)
train.indices <- sort(indices[1:ntrain])
valid.indices <- sort(indices[(ntrain+1):(ntrain+nvalid)])
test.indices <- sort(indices[(ntrain+nvalid+1):nobs])
x.train <- x[train.indices,]
y.train <- y[train.indices]
x.valid <- x[valid.indices,]
y.valid <- y[valid.indices]
x.test <- x[test.indices,]
y.test <- y[test.indices]
set.seed(seed)
# to construct model via GMDH algorithm
```

```
model <- GMDH(x.train, y.train, x.valid, y.valid)
# to obtain predicted classes for test set
predict(model, x.test, type = "class")
# to obtain predicted probabilities for test set
predict(model, x.test, type = "probability")
```
Table *Table for Simple Descriptive Statistics*

## Description

Table produces a table for simple descriptive statistics for a binary response.

#### Usage

```
Table(x, y, option = "min-max", percentages = "column", ndigits = c(2,1),
  output = "R")
```
## Arguments

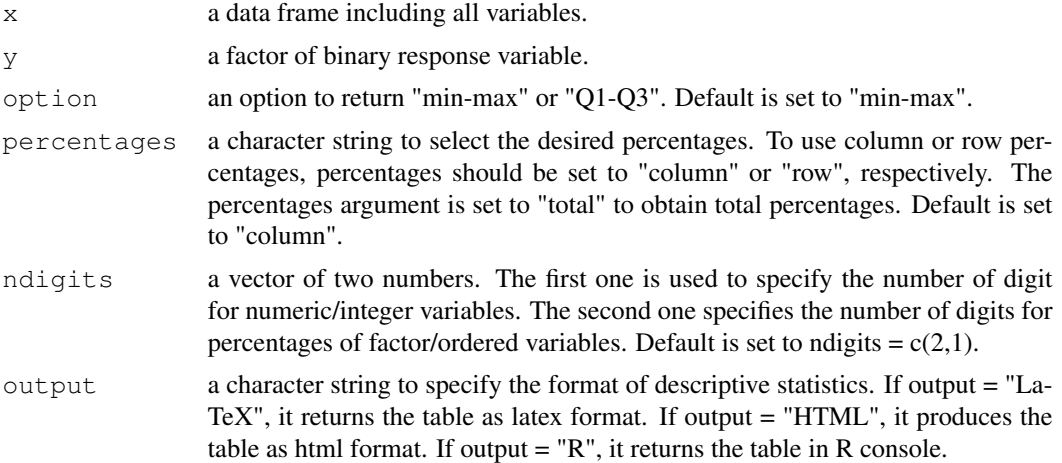

#### Author(s)

Osman Dag

## Examples

library(GMDH2)

library(mlbench) data(BreastCancer)

```
data <- BreastCancer
# to obtain complete observations
completeObs <- complete.cases(data)
data <- data[completeObs,]
x \leftarrow data[, 2:10]y \leftarrow data[,11]Table(x, y)
Table(x, \bar{y}, output = "LaTeX")
```